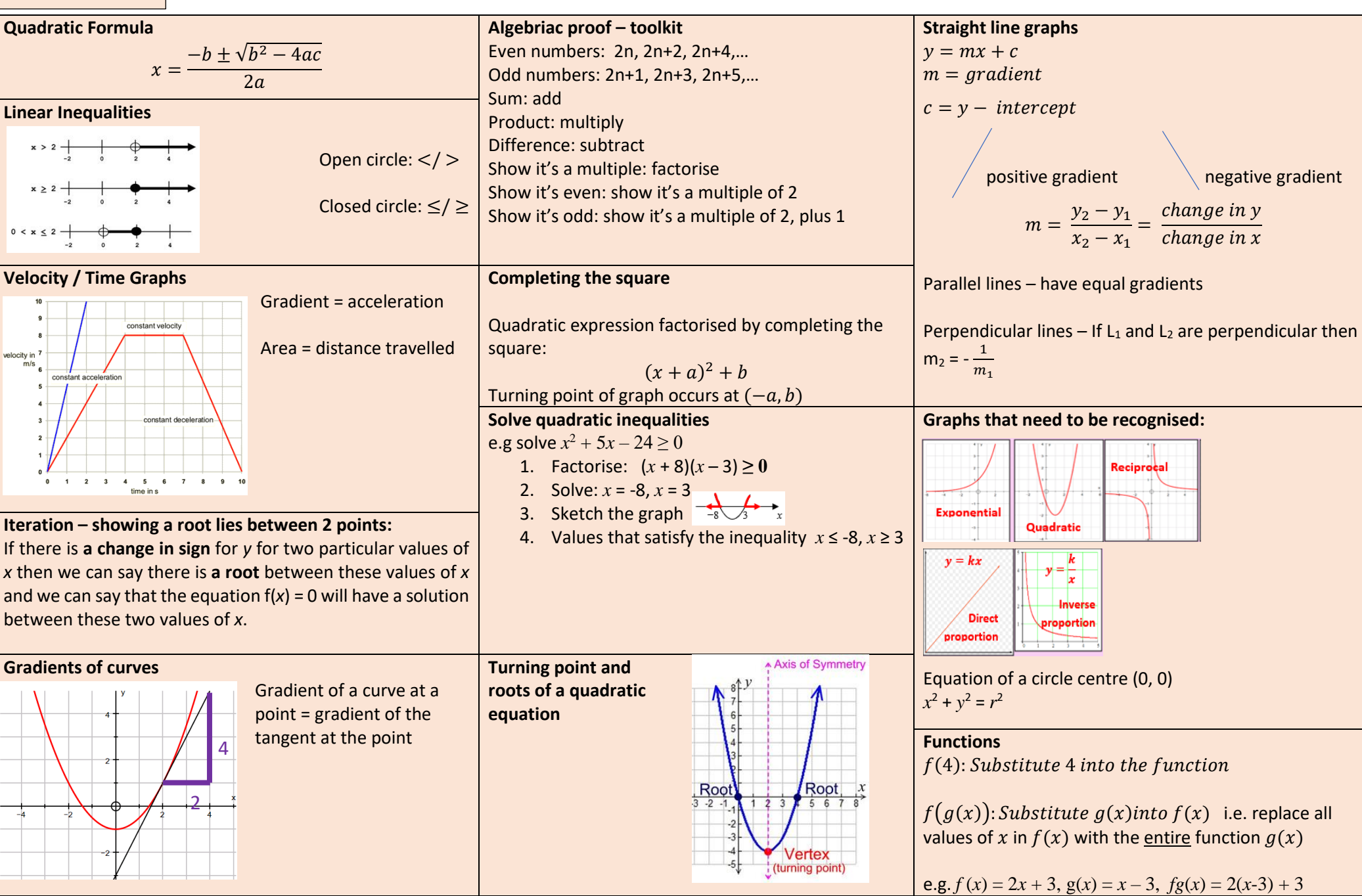

**Algebra - Higher**

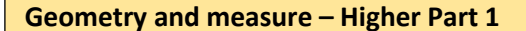

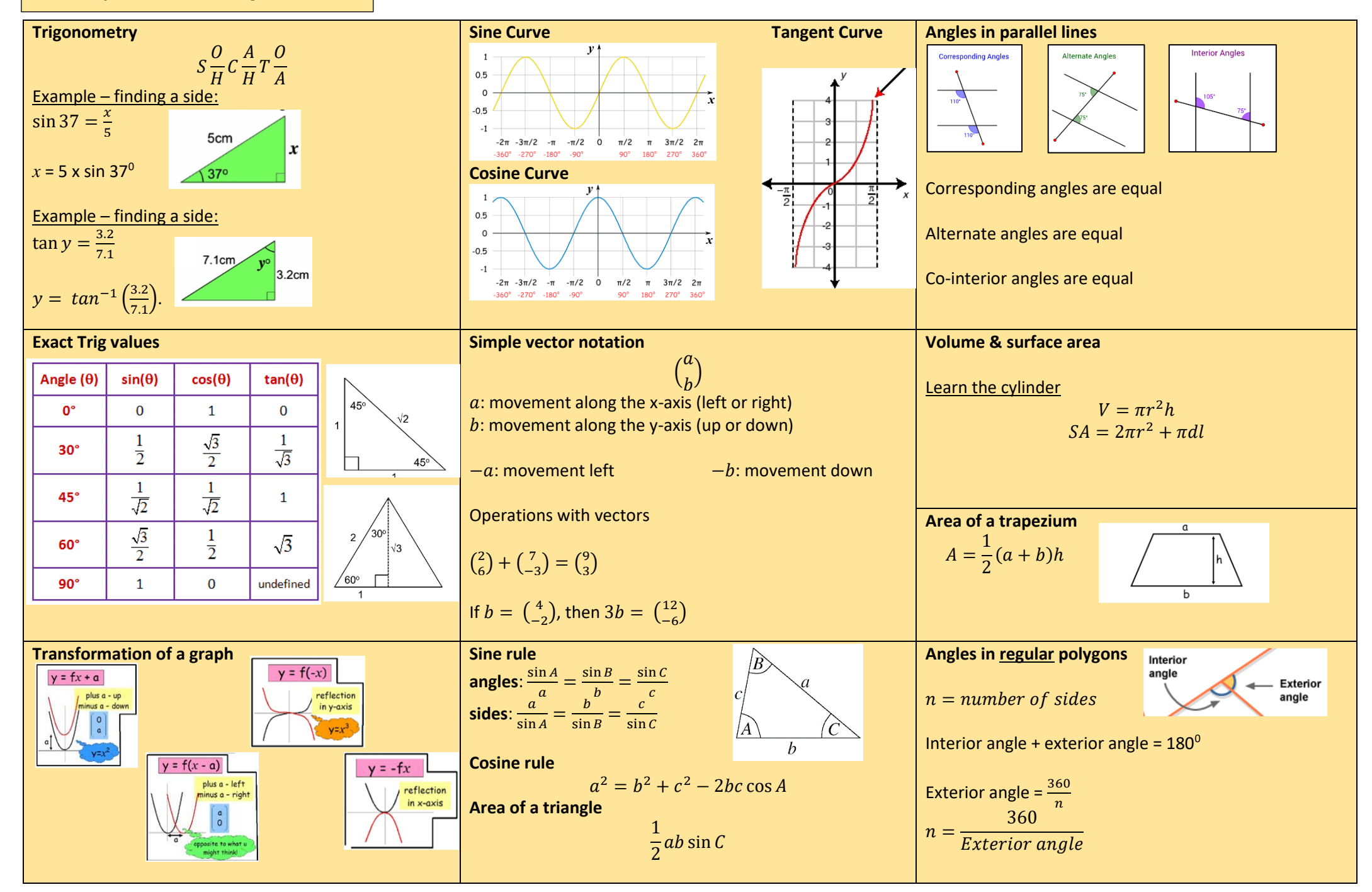

![](_page_2_Figure_0.jpeg)

![](_page_2_Figure_1.jpeg)

![](_page_3_Picture_574.jpeg)

![](_page_4_Picture_419.jpeg)

![](_page_5_Figure_1.jpeg)